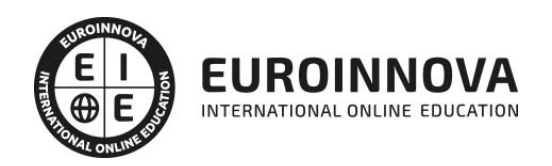

## Postgrado en Ingeniería del Diseño Industrial + Titulación Universitaria

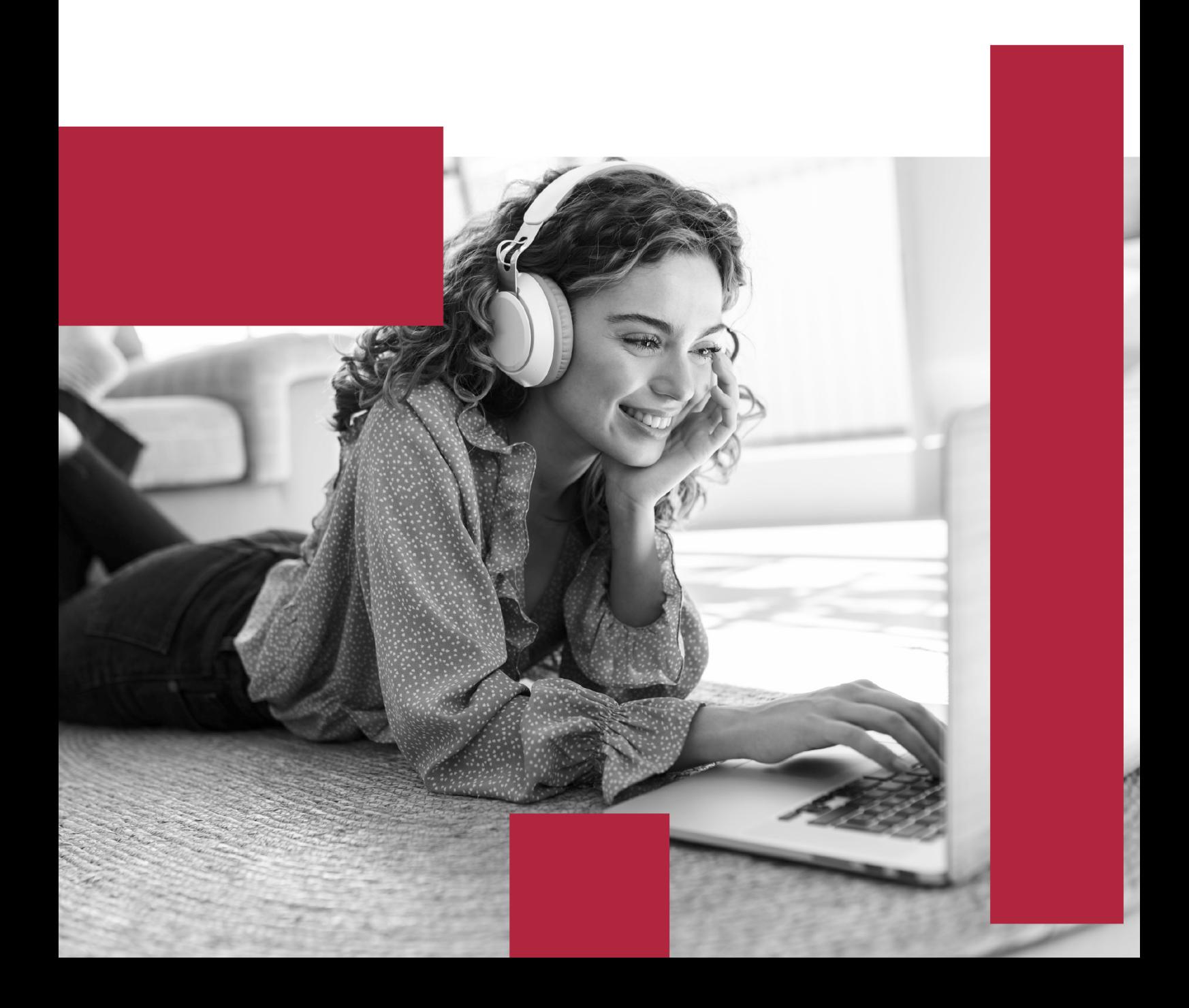

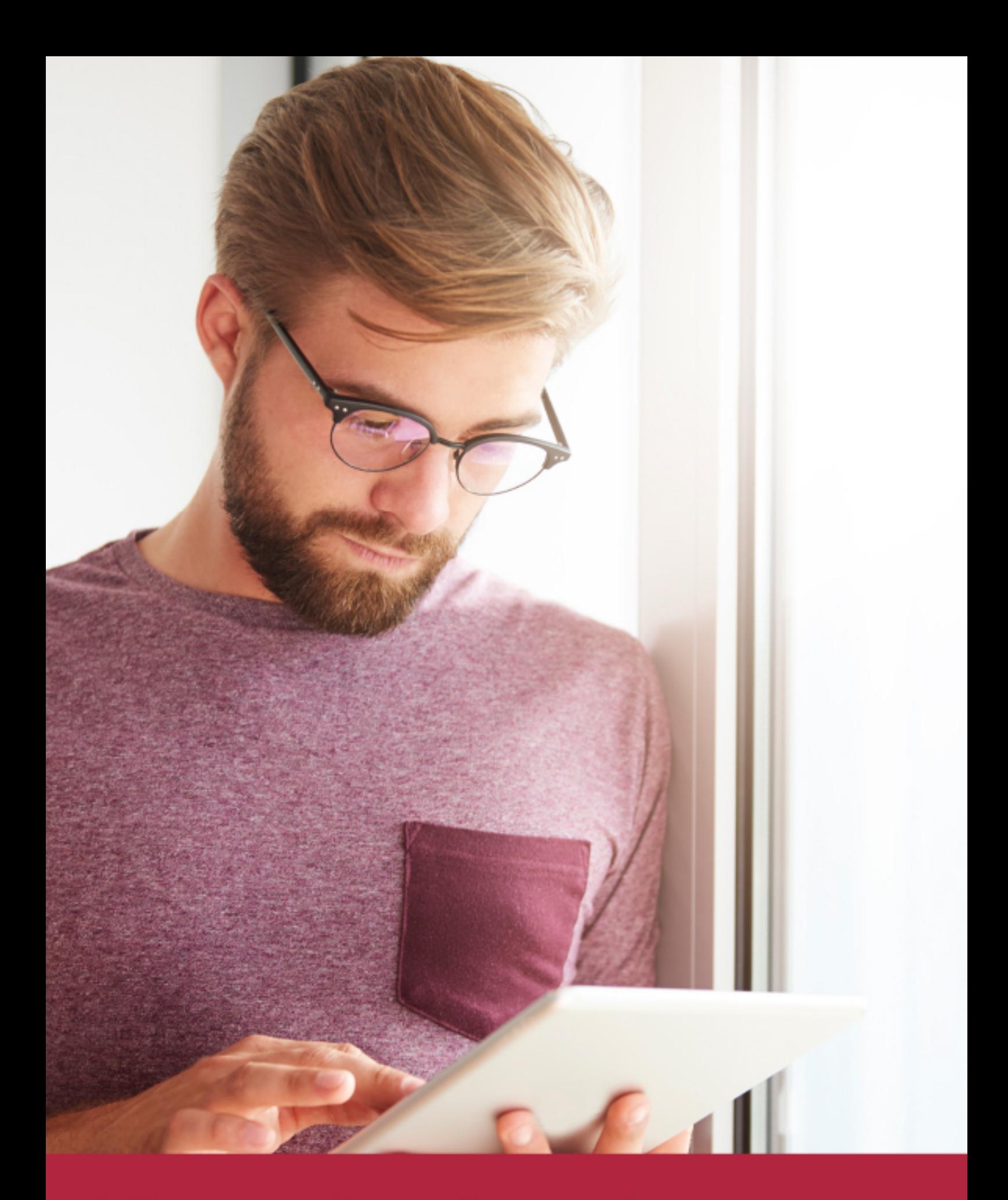

Elige aprender en la escuela líder en formación online

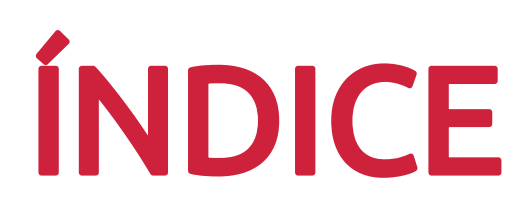

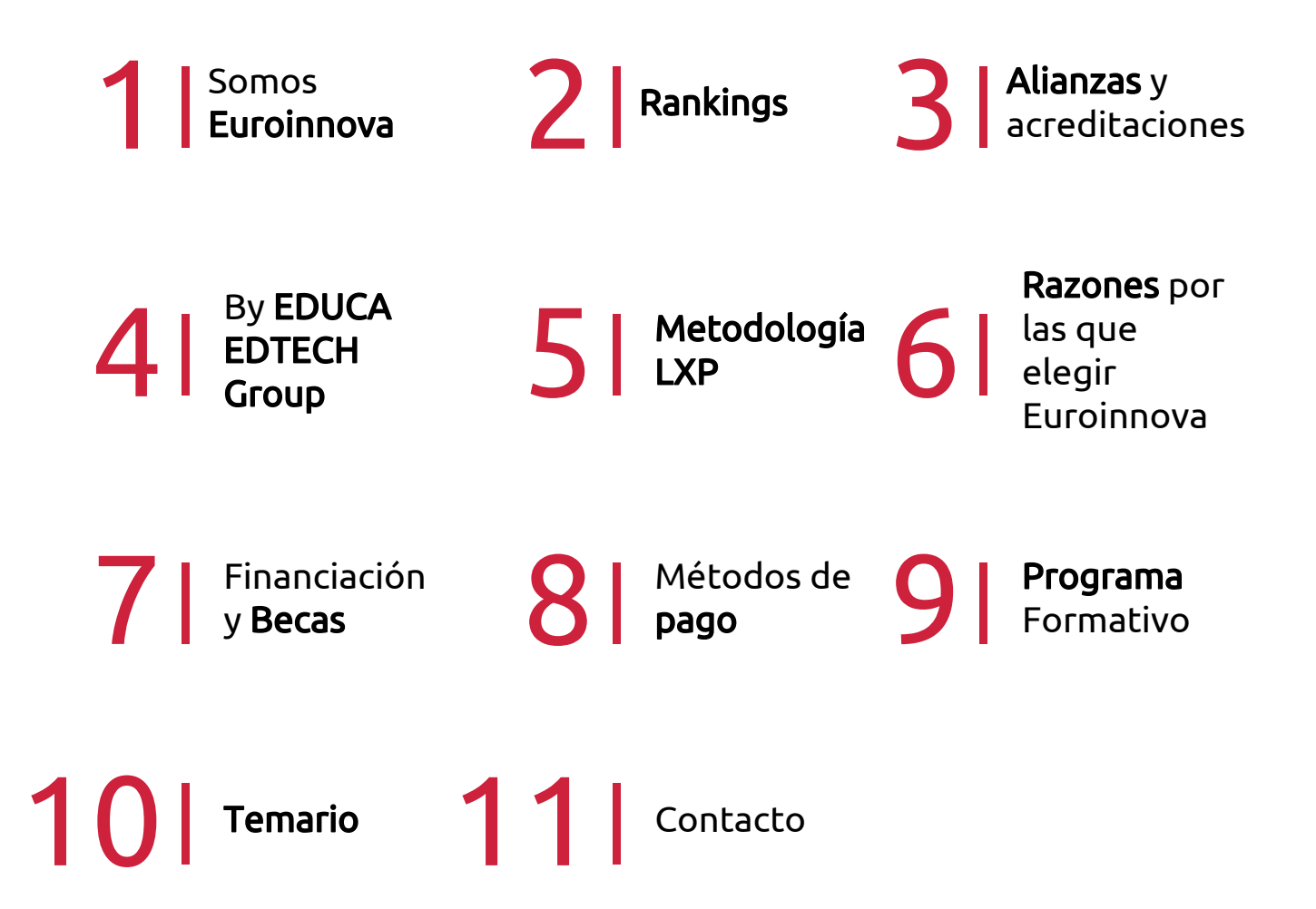

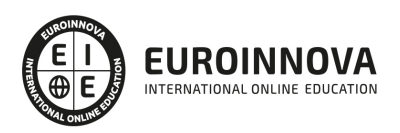

## SOMOS EUROINNOVA

Euroinnova International Online Education inicia su actividad hace más de 20 años. Con la premisa de revolucionar el sector de la educación online, esta escuela de formación crece con el objetivo de dar la oportunidad a sus estudiandes de experimentar un crecimiento personal y profesional con formación eminetemente práctica.

Nuestra visión es ser una institución educativa online reconocida en territorio nacional e internacional por ofrecer una educación competente y acorde con la realidad profesional en busca del reciclaje profesional. Abogamos por el aprendizaje significativo para la vida real como pilar de nuestra metodología, estrategia que pretende que los nuevos conocimientos se incorporen de forma sustantiva en la estructura cognitiva de los estudiantes.

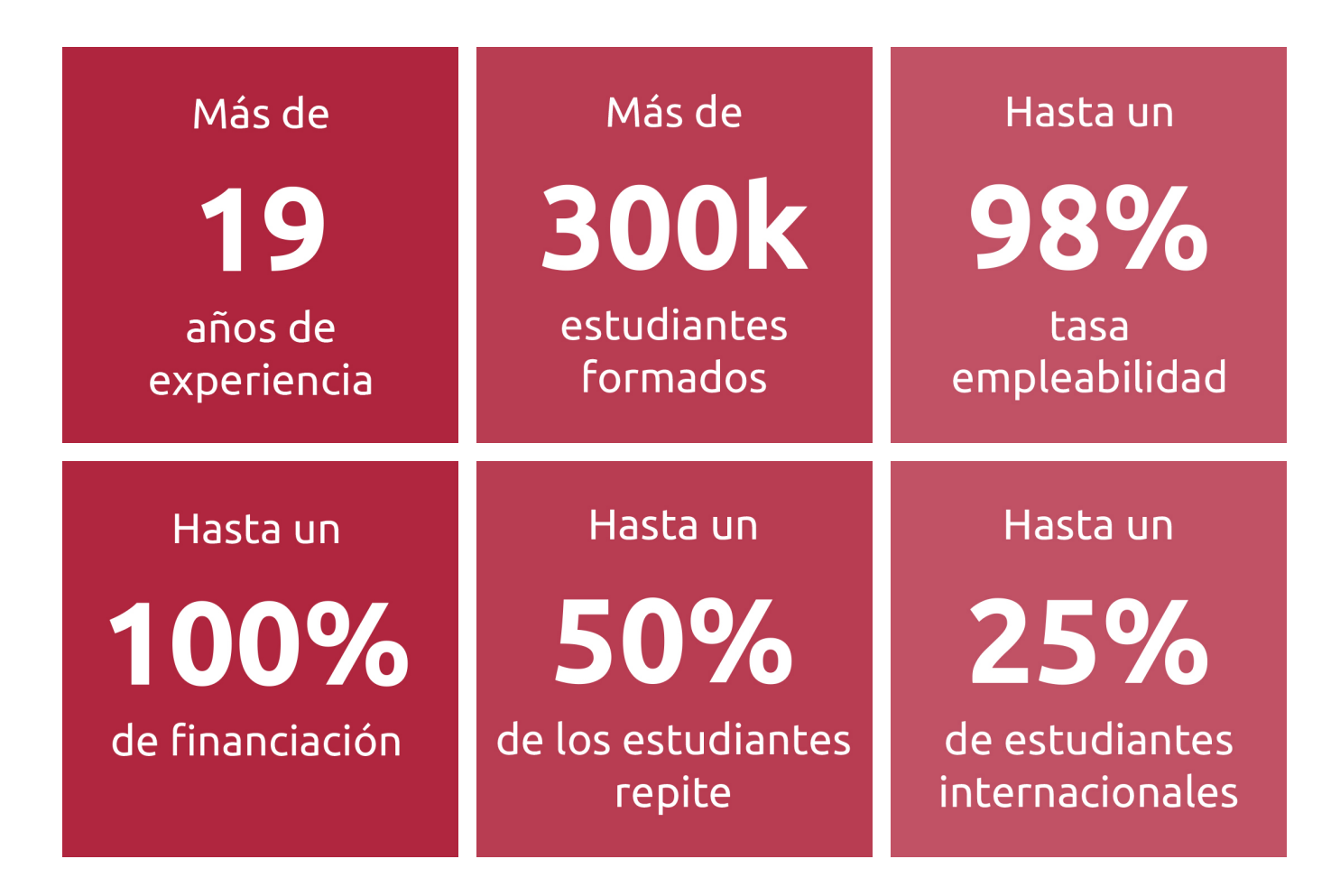

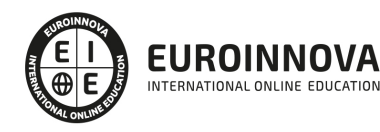

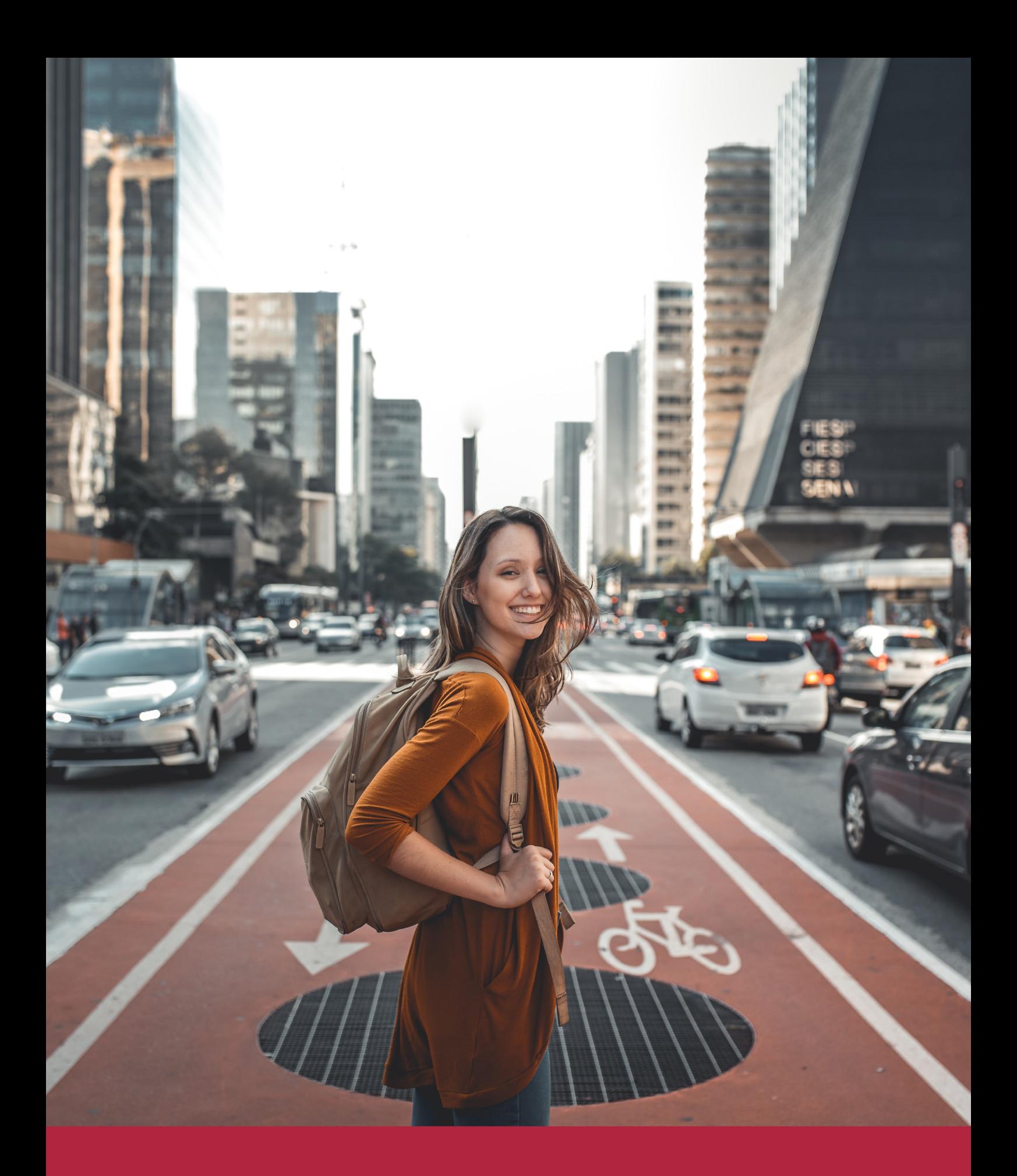

Desde donde quieras y como quieras, Elige Euroinnova

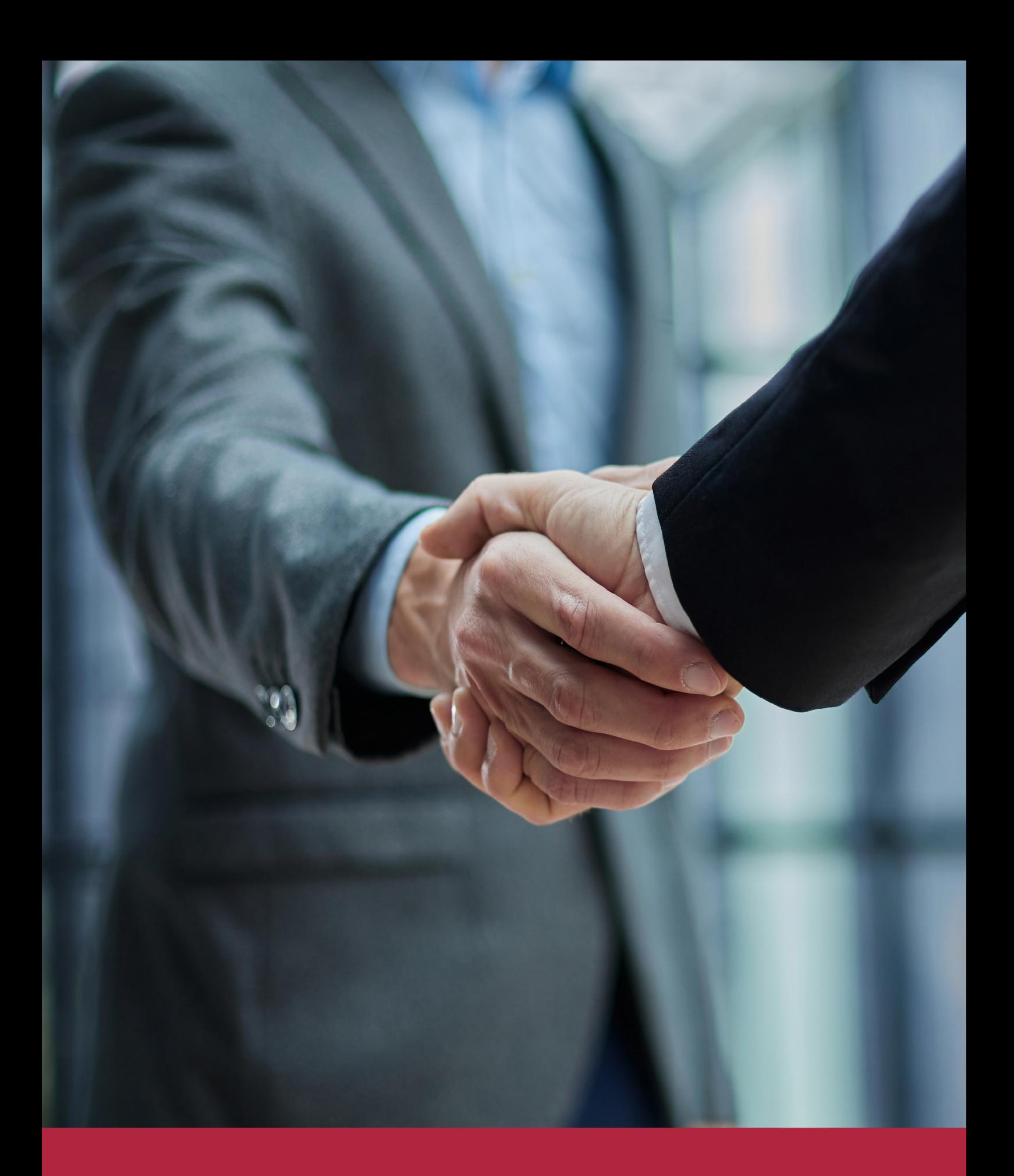

QS, sello de excelencia académica Euroinnova: 5 estrellas en educación online

## RANKINGS DE EUROINNOVA

Euroinnova International Online Education ha conseguido el reconocimiento de diferentes rankings a nivel nacional e internacional, gracias por su apuesta de democratizar la educación y apostar por la innovación educativa para lograr la excelencia.

Para la elaboración de estos rankings, se emplean indicadores como la reputación online y offline, la calidad de la institución, la responsabilidad social, la innovación educativa o el perfil de los profesionales.

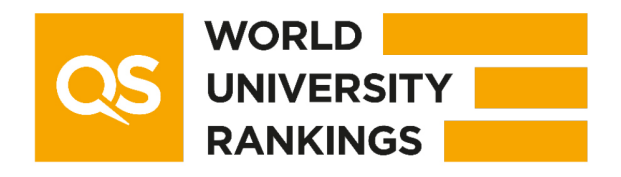

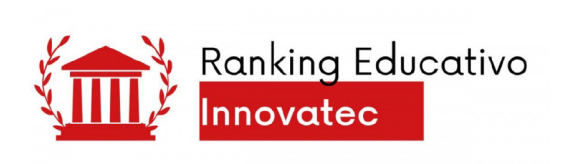

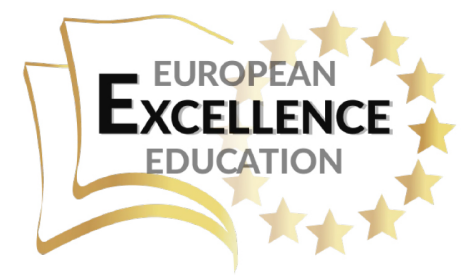

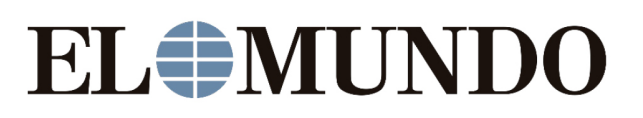

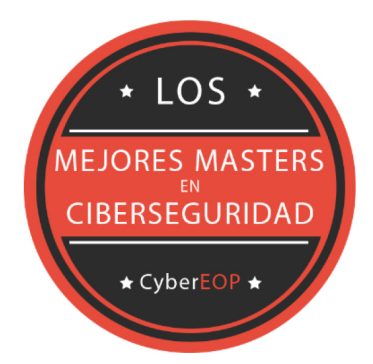

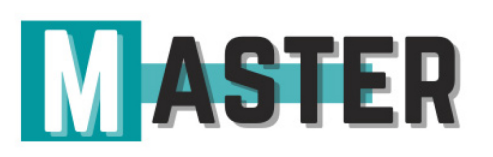

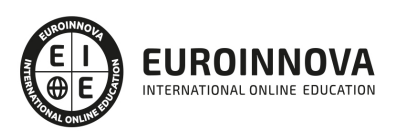

## ALIANZAS Y ACREDITACIONES

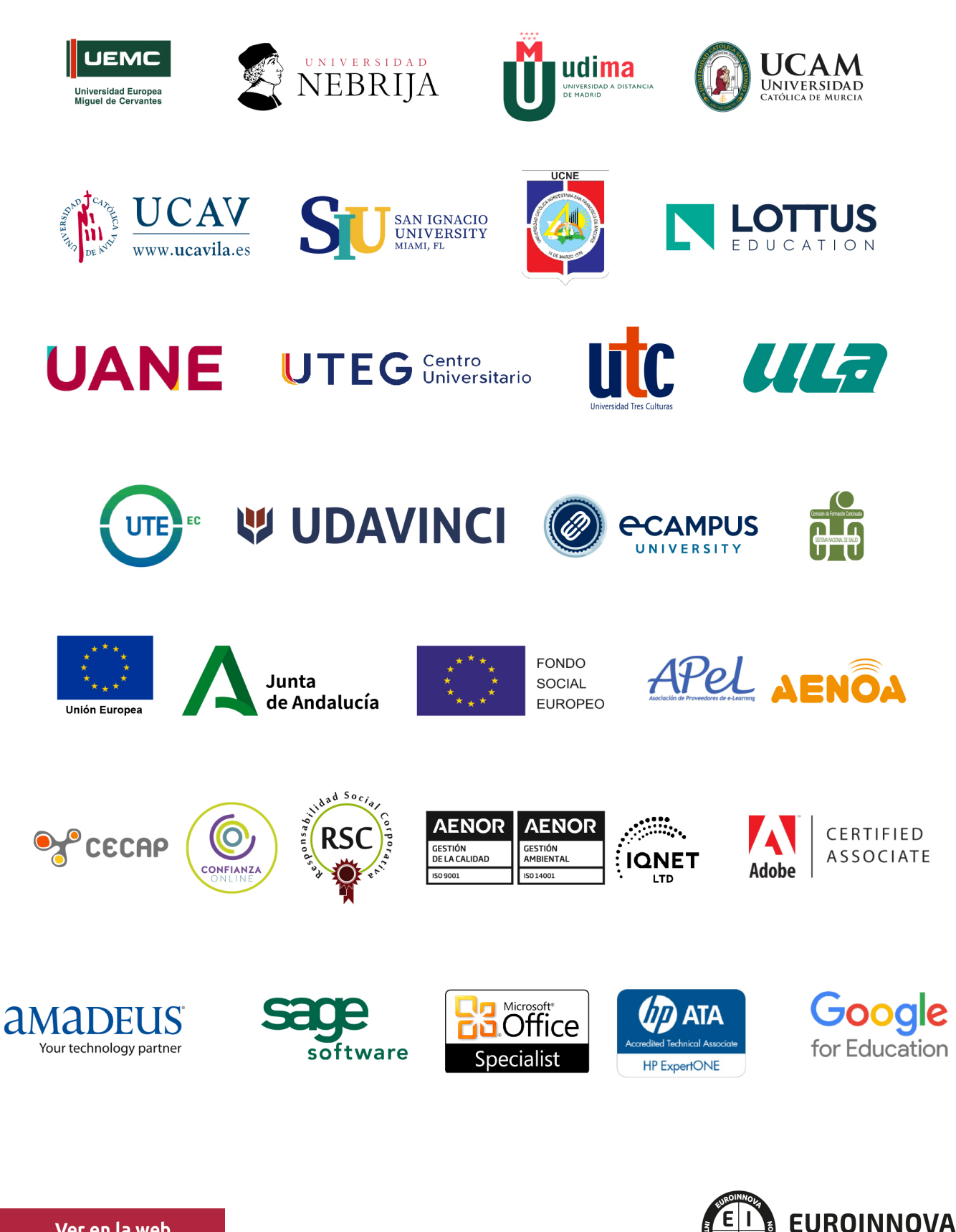

INTERNATIONAL ONLINE EDUCATION

## BY EDUCA EDTECH

Euroinnova es una marca avalada por EDUCA EDTECH Group , que está compuesto por un conjunto de experimentadas y reconocidas instituciones educativas de formación online. Todas las entidades que lo forman comparten la misión de democratizar el acceso a la educación y apuestan por la transferencia de conocimiento, por el desarrollo tecnológico y por la investigación

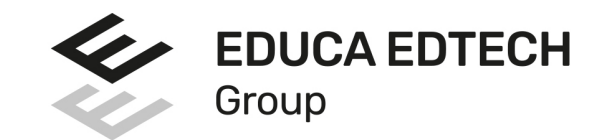

#### **ONLINE EDUCATION**

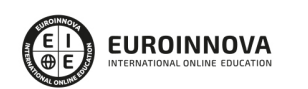

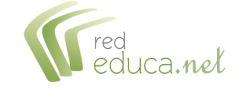

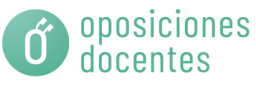

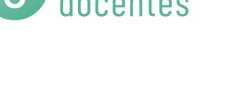

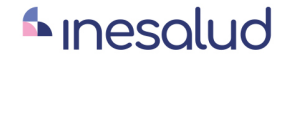

**Inesem** 

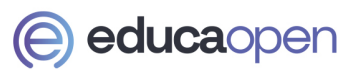

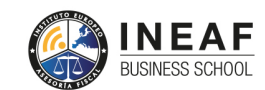

```
EDU
SPORT
```
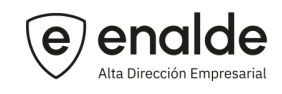

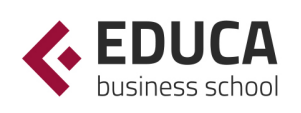

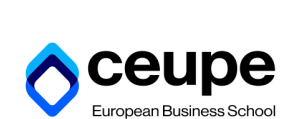

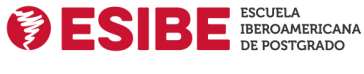

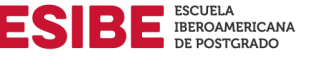

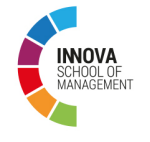

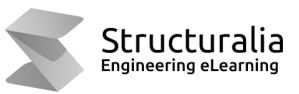

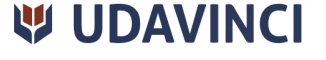

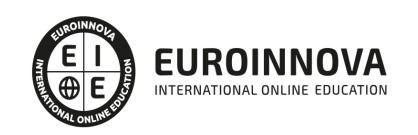

## **METODOLOGÍA LXP**

La metodología **EDUCA LXP** permite una experiencia mejorada de aprendizaje integrando la Al en los procesos de e-learning, a través de modelos predictivos altamente personalizados, derivados del estudio de necesidades detectadas en la interacción del alumnado con sus entornos virtuales.

EDUCA LXP es fruto de la Transferencia de Resultados de Investigación de varios proyectos multidisciplinares de I+D+i, con participación de distintas Universidades Internacionales que apuestan por la transferencia de conocimientos, desarrollo tecnológico e investigación.

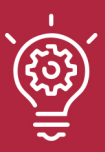

### 1. Flexibilidad

Aprendizaje 100% online y flexible, que permite al alumnado estudiar donde, cuando y como quiera.

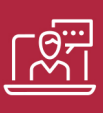

### 2. Accesibilidad

Cercanía y comprensión. Democratizando el acceso a la educación trabajando para que todas las personas tengan la oportunidad de seguir formándose.

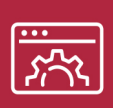

#### 3. Personalización

Itinerarios formativos individualizados y adaptados a las necesidades de cada estudiante.

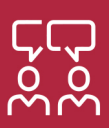

### 4. Acompañamiento / Seguimiento docente

Orientación académica por parte de un equipo docente especialista en su área de conocimiento, que aboga por la calidad educativa adaptando los procesos a las necesidades del mercado laboral.

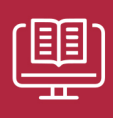

#### 5. Innovación

Desarrollos tecnológicos en permanente evolución impulsados por la AI mediante Learning Experience Platform.

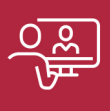

#### 6. Excelencia educativa

Enfoque didáctico orientado al trabajo por competencias, que favorece un aprendizaje práctico y significativo, garantizando el desarrollo profesional.

# Programas PROPIOS UNIVERSITARIOS **OFICIALES**

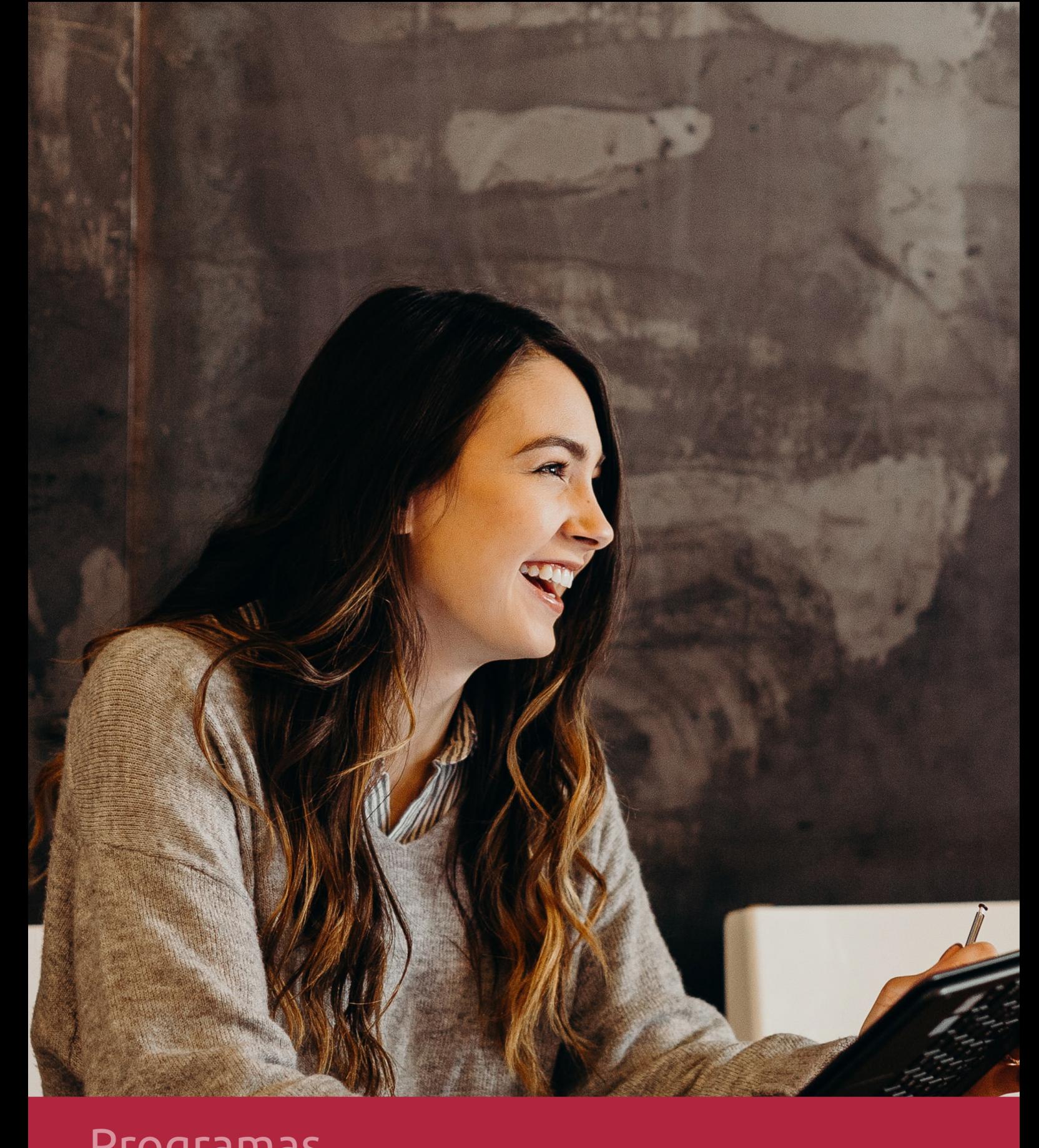

## **RAZONES POR LAS QUE ELEGIR EUROINNOVA**

## 1. Nuestra Experiencia

- √ Más de 18 años de experiencia.
- √ Más de 300.000 alumnos ya se han formado en nuestras aulas virtuales
- $\checkmark$  Alumnos de los 5 continentes.
- $\checkmark$  25% de alumnos internacionales.
- $\checkmark$  97% de satisfacción
- $\checkmark$  100% lo recomiendan.
- $\checkmark$  Más de la mitad ha vuelto a estudiar en Euroinnova.

## 2. Nuestro Equipo

En la actualidad, Euroinnova cuenta con un equipo humano formado por más 400 profesionales. Nuestro personal se encuentra sólidamente enmarcado en una estructura que facilita la mayor calidad en la atención al alumnado.

## 3. Nuestra Metodología

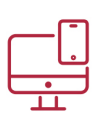

### **100% ONLINE**

Estudia cuando y desde donde quieras. Accede al campus virtual desde cualquier dispositivo.

**EQUIPO DOCENTE** 

Euroinnova cuenta con un equipo de

experiencia de alta calidad educativa.

profesionales que harán de tu estudio una

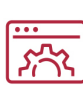

### **APRENDIZAJE**

Pretendemos que los nuevos conocimientos se incorporen de forma sustantiva en la estructura cognitiva

### NO ESTARÁS SOLO

Acompañamiento por parte del equipo de tutorización durante toda tu experiencia como estudiante

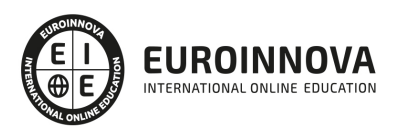

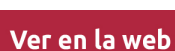

## 4. Calidad AENOR

- ✔ Somos Agencia de Colaboración Nº99000000169 autorizada por el Ministerio de Empleo y Seguridad Social.
- ✔ Se llevan a cabo auditorías externas anuales que garantizan la máxima calidad AENOR.
- √ Nuestros procesos de enseñanza están certificados por AENOR por la ISO 9001.

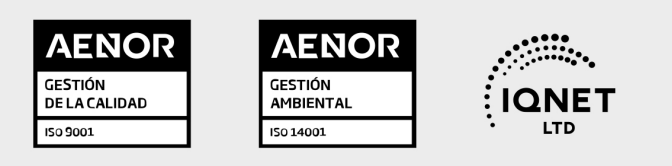

## 5. Confianza

Contamos con el sello de Confianza Online y colaboramos con la Universidades más prestigiosas, Administraciones Públicas y Empresas Software a nivel Nacional e Internacional.

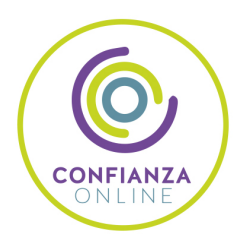

## 6. Somos distribuidores de formación

Como parte de su infraestructura y como muestra de su constante expansión Euroinnova incluye dentro de su organización una editorial y una imprenta digital industrial.

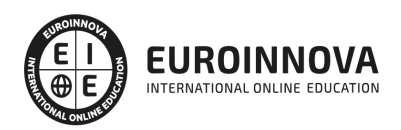

Financia tu cursos o máster y disfruta de las becas disponibles. ¡Contacta con nuestro equipo experto para saber cuál se adapta más a tu perfil!

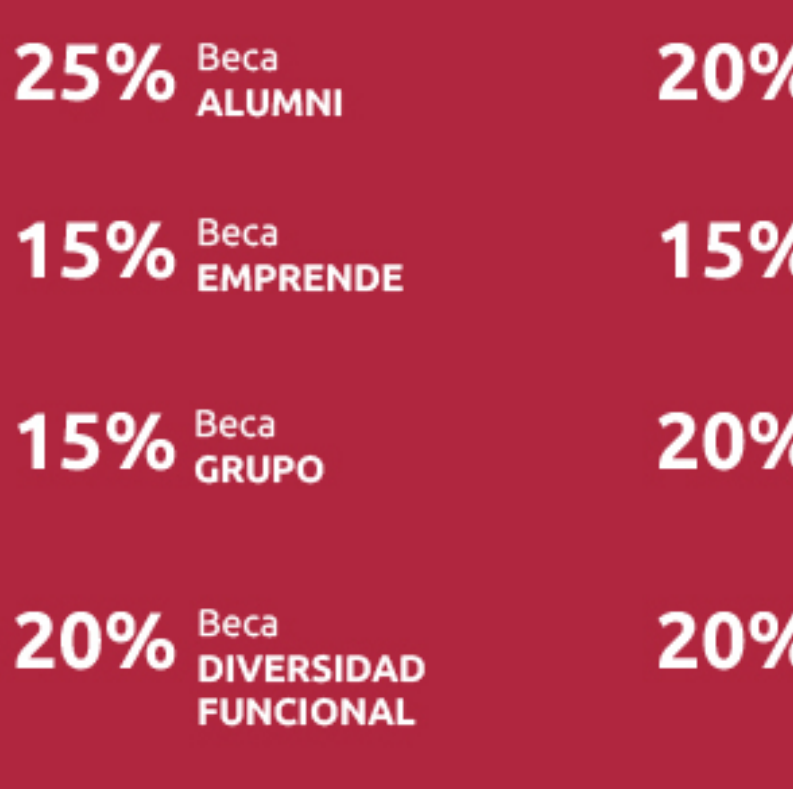

20% Beca DESEMPLEO

15% Beca RECOMIENDA

20% Beca **NUMEROSA** 

20% Beca PROFESIONALES, **SANITARIOS, COLEGIADOS/AS** 

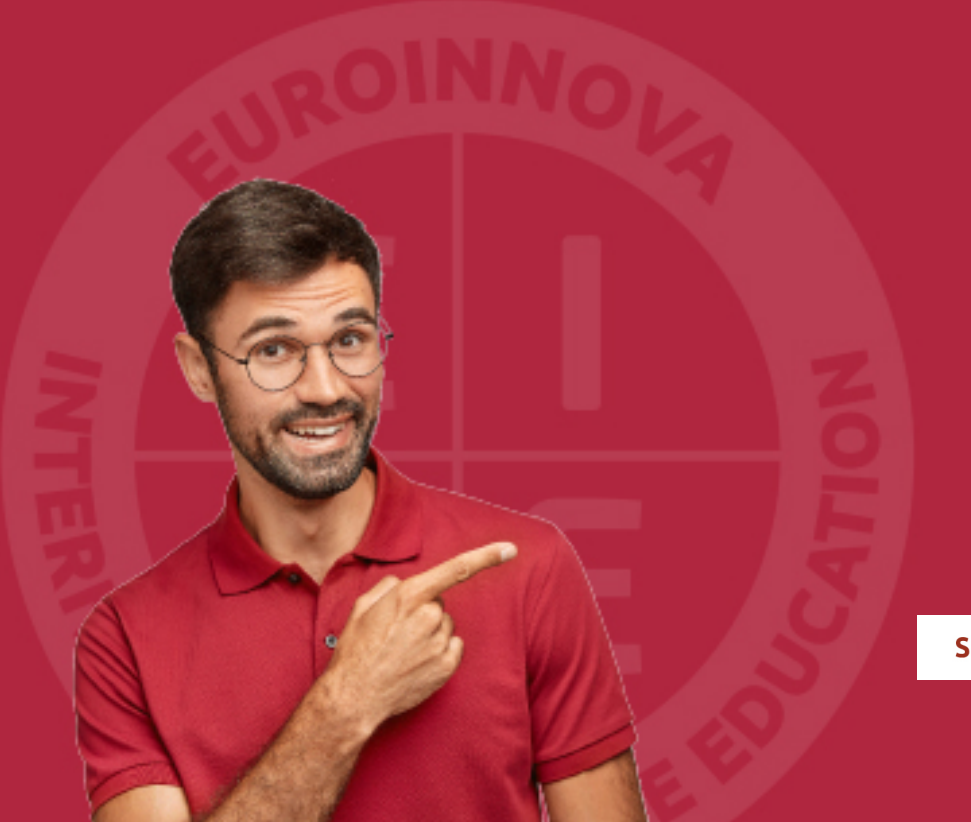

Solicitar información

## MÉTODOS DE PAGO

Con la Garantía de:

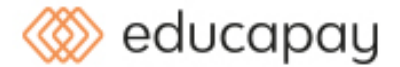

Fracciona el pago de tu curso en cómodos plazos y sin interéres de forma segura.

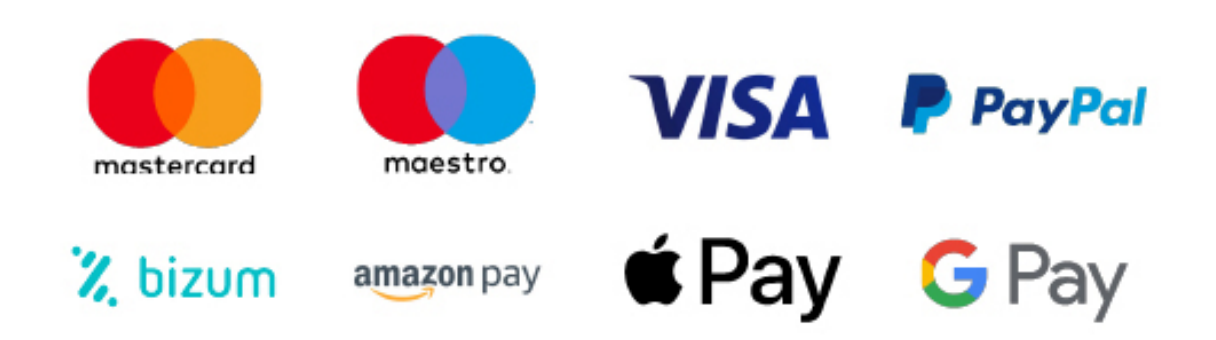

Nos adaptamos a todos los métodos de pago internacionales:

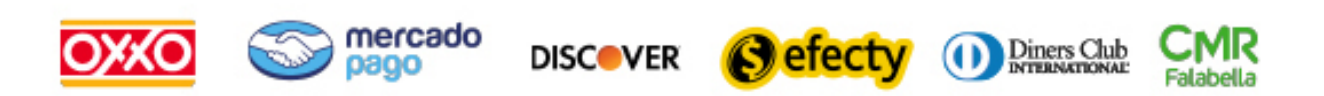

y muchos mas...

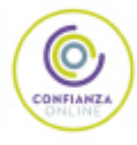

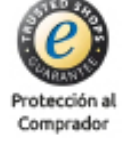

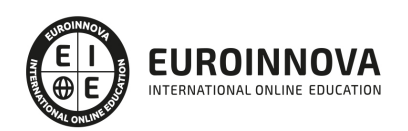

### Postgrado en Ingeniería del Diseño Industrial + Titulación Universitaria

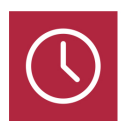

DURACIÓN 545 horas

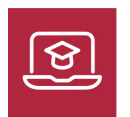

MODALIDAD ONLINE

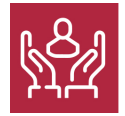

ACOMPAÑAMIENTO PERSONALIZADO

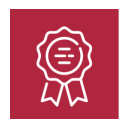

**CREDITOS** 5 ECTS

### Titulación

Doble Titulación: - Titulación de Postgrado en Ingeniería del Diseño Industrial con 420 horas expedida por EUROINNOVA INTERNATIONAL ONLINE EDUCATION, miembro de la AEEN (Asociación Española de Escuelas de Negocios) y reconocido con la excelencia académica en educación online por QS World University Rankings - Titulación Universitaria de 3D Studio Max con 5 Créditos Universitarios ECTS. Formación Continua baremable en bolsas de trabajo y concursos oposición de la Administración Pública.

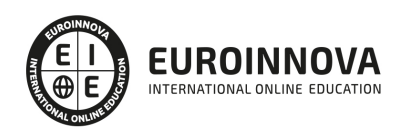

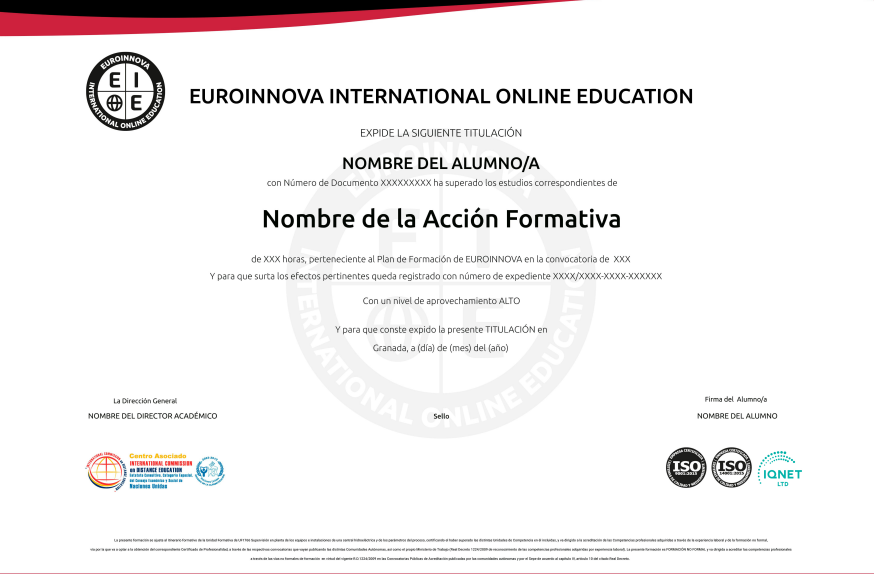

### Descripción

Este curso en Ingeniería del Diseño Industrial le ofrece una formación especializada en la materia. A lo largo de este postgrado en Ingeniería del Diseño Industrial encontraremos formación en varios aspectos: - Trataremos el CAD (diseño asistido por ordenador) para el dibujo técnico aplicado al diseño de piezas de mecánica, arquitectura, electrónica,… mediante la aplicación Autocad. - El programa 3D Studio Max es un paquete de software que permite realizar un modelado tridimensional de objetos, así como su renderización y animación...

### **Objetivos**

- Conocer los distintos elementos del entorno de AutoCad
- Desarrollar los conocimientos, herramientas y conceptos fundamentales y necesarios para crear formas multicuerpo y formas libres
- Profundizar en los conceptos y habilidades esenciales para fabricar piezas de chapa metálica
- Capacitar al alumno en el diseño asistido por ordenador utilizando este programa para la producción de imágenes 3D, aplicables a publicidad, simulación, arquitectura,….

### A quién va dirigido

Este curso en en Ingeniería del Diseño Industrial está dirigido a todas las personas que deseen perfeccionar y aumentar sus conocimientos en tareas de delineación por ordenador para su posterior aplicación en el área industrial, mecánica, electrónica o de diseño. A ingenieros, diseñadores

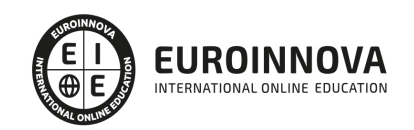

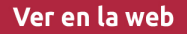

industriales, técnicos de proyectos y profesionales relacionados con el mundo de la construcción, arquitectura y delineación; profesionales y aficionados del modelado, animación o creación de videojuegos. Diseñadores, estudios de edición de vídeo, estudiantes de ciclos profesionales relacionados con el 3D.

### Para qué te prepara

El presente curso en Ingeniería del Diseño Industrial capacitará al alumno para el manejo en profundidad de Autocad. Aprenderá a diseñar productos y equipos enfocados a diversos sectores industriales: metalmecánica, embalajes, naval, chapa, plástico, productos de consumo, diseño y construcción de maquinaria, etc. Además, podrá crear espectaculares imágenes 3D usando las potentes herramientas de modelado, texturizado y animación que 3D Studio Max 2016 ofrece, incluyendo las novedosas Graphite Modeling Tools.

### Salidas laborales

Empresas, Informática, Construcción, Arquitectura, Delineación, Diseño asistido por ordenador, Diseño industrial.

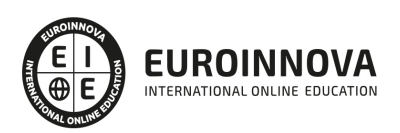

## TEMARIO

#### PARTE 1. DISEÑO ASISTIDO POR ORDENADOR CON AUTOCAD. DISEÑO EN 2D Y 3D

#### UNIDAD DIDÁCTICA 1. INTERFAZ DEL USUARIO

- 1. Introducción a Autocad
- 2. Herramientas de la ventana de aplicación
- 3. Ubicaciones de herramientas

#### UNIDAD DIDÁCTICA 2. COORDENADAS Y UNIDADES

- 1. Trabajo con diferentes sistemas de coordenadas SCP
- 2. Coordenadas cartesianas, polares
- 3. Unidades de medida, ángulos, escala y formato de las unidades
- 4. Referencia a objetos

#### UNIDAD DIDÁCTICA 3. COMENZAR UN PROYECTO

- 1. Abrir y guardar dibujo
- 2. Capas
- 3. Vistas de un dibujo
- 4. Conjunto de planos
- 5. Propiedades de los objetos

#### UNIDAD DIDÁCTICA 4. DIBUJAR

- 1. Designación de objetos
- 2. Dibujo de líneas
- 3. Dibujo de rectángulos
- 4. Dibujo de polígonos
- 5. Dibujo de objetos de líneas múltiples
- 6. Dibujo de arcos
- 7. Dibujo de círculos
- 8. Dibujo de arandelas
- 9. Dibujo de elipses
- 10. Dibujo de splines
- 11. Dibujo de polilíneas
- 12. Dibujo de puntos
- 13. Dibujo de tablas
- 14. Dibujo a mano alzada
- 15. Notas y rótulos

#### UNIDAD DIDÁCTICA 5. OTROS ELEMENTOS DE DIBUJO

- 1. Bloque
- 2. Sombreados y degradados

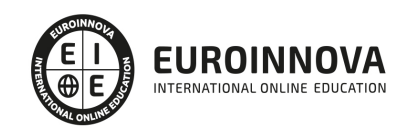

Ver en la web

- 3. Regiones
- 4. Coberturas
- 5. Nube de revisión

#### UNIDAD DIDÁCTICA 6. MODIFICAR OBJETOS

- 1. Desplazamiento de objetos
- 2. Giros de objetos
- 3. Alineación de objetos
- 4. Copia de objetos
- 5. Creación de una matriz de objetos
- 6. Desfase de objetos
- 7. Reflejo de objetos
- 8. Recorte o alargamiento de objetos
- 9. Ajuste del tamaño o la forma de los objetos
- 10. Creación de empalmes
- 11. Creación de chaflanes
- 12. Ruptura y unión de objetos

#### UNIDAD DIDÁCTICA 7. ACOTAR

- 1. Introducción
- 2. Partes de una cota
- 3. Definición de la escala de cotas
- 4. Ajustar la escala general de las cotas
- 5. Creación de cotas
- 6. Estilos de cotas
- 7. Modificación de cotas

UNIDAD DIDÁCTICA 8. CONTROL DE VISTAS DE DIBUJO

- 1. Cambio de vistas
- 2. Utilización de las herramientas de visualización
- 3. Presentación de varias vistas en espacio modelo

#### UNIDAD DIDÁCTICA 9. MODELOS 3D

- 1. Creación, composición y edición de objetos sólidos
- 2. Creación de sólidos por extrusión, revolución, barrer y solevar

#### UNIDAD DIDÁCTICA 10. CREACIÓN DE MALLAS

- 1. Presentación general de la creación de mallas
- 2. Creación de primitivas de malla 3D
- 3. Construcción de mallas a partir de otros objetos
- 4. Creación de mallas mediante conversión
- 5. Creación de mallas personalizadas (originales)
- 6. Creación de modelos alámbricos
- 7. Adición de altura 3D a los objetos

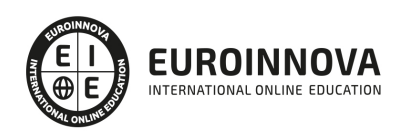

#### UNIDAD DIDÁCTICA 11. FOTORREALISMO

- 1. El comando Render
- 2. Tipos de renderizado
- 3. Ventana Render
- 4. Otros controles del panel Render
- 5. Aplicación de fondos
- 6. Iluminación del diseño
- 7. Aplicación de materiales

#### PARTE 2. INTERPRETACIÓN DE PLANOS

#### UNIDAD DIDÁCTICA 1. INTRODUCCIÓN A LA REPRESENTACIÓN E INTERPRETACIÓN DE PLANOS

- 1. Introducción
- 2. Objetivos del curso

#### UNIDAD DIDÁCTICA 2. NORMAS DE REPRESENTACIÓN

- 1. Introducción
- 2. Normas DIN: Deutsches Institut für Normung Instituto Alemán de Normalización
- 3. Normas ISO: Internacional Organización for Standarization
- 4. Normas UNE españolas
- 5. Importancias de las normas

#### UNIDAD DIDÁCTICA 3. TIPOLOGÍA DE DIBUJOS TÉCNICOS Y FORMALES

- 1. Introducción
- 2. Clasificación de dibujos
- 3. Tipos de formatos

#### UNIDAD DIDÁCTICA 4. LÍNEAS

- 1. Introducción
- 2. Anchura de líneas
- 3. Espaciamiento entre las líneas
- 4. Orden de prioridad de las líneas coincidentes
- 5. Terminación de las líneas de referencia
- 6. Orientaciones sobre la utilización de las lineas

#### UNIDAD DIDÁCTICA 5. ESCALAS

- 1. Introducción
- 2. Tipos de escalas
- 3. Escala gráfica, numérica y unidad por unidad
- 4. El escalímetro

#### UNIDAD DIDÁCTICA 6. ACOTAMIENTO

1. Introducción

EUROINNO INTERNATIONAL ONLINE EDUCATION

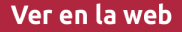

- 2. Tipos de acotación
- 3. Funcionalidad de las cotas
- 4. Normas generales de acotación
- 5. Elementos de acotación
- 6. Líneas de cota
- 7. Líneas auxiliares de cota
- 8. Líneas de referencia
- 9. Extremos e indicación de origen
- 10. Cifras de cota
- 11. Letras y símbolos complementarios
- 12. Disposición de las cotas en los dibujos técnicos
- 13. Casos particulares

#### UNIDAD DIDÁCTICA 7. SISTEMAS DE REPRESENTACIÓN DE PLANOS (I)

- 1. Introducción
- 2. Vistas convencionales
- 3. Sistemas de proyección normalizados
- 4. Vistas particulares
- 5. Cortes, secciones y roturas
- 6. Otros convencionalismos en Dibujo Técnico

#### UNIDAD DIDÁCTICA 8. SISTEMAS DE REPRESENTACIÓN DE PLANOS (II)

- 1. Fundamentos de los sistemas de representación
- 2. Sistema diédrico o de Monge
- 3. Sistemas Axonométrico
- 4. Introducción al Sistema Acotado
- 5. Perspectiva cónica

#### UNIDAD DIDÁCTICA 9. LOS PLANOS DE INSTALACIONES

- 1. Introducción
- 2. Planos de Saneamiento
- 3. Planos de Fontanería
- 4. Planos de Gas
- 5. Planos de Electricidad
- 6. Planos de Telecomunicaciones
- 7. Planos de Climatización

#### PARTE 3. DISEÑO PROFESIONAL CON AUTODESK 3D STUDIO MAX DESIGN

MÓDULO 1. ELEMENTOS DE LA INTERFAZ

UNIDAD DIDÁCTICA 1. LA INTERFAZ DE 3D STUDIO MAX

- 1. ¿Qué es 3D Studio Max?
- 2. Elementos de la interfaz
- 3. El panel de comandos
- 4. La barra inferior

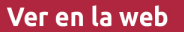

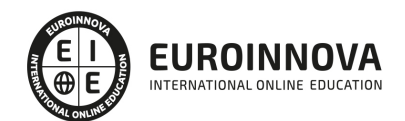

### UNIDAD DIDÁCTICA 2. LAS VENTANAS GRÁFICAS

- 1. Las ventanas de visualización
- 2. Las vistas
- 3. Utilización de los gizmos de navegación (ViewCube y Steering Wheels)
- 4. Utilización de la rueda de desplazamiento
- 5. Opciones de la ventana gráfica

UNIDAD DIDÁCTICA 3. CREACIÓN Y EDICIÓN DE ESCENAS

- 1. Crear y guardar escenas
- 2. Importar y exportar escenas

#### MÓDULO 2. CREACIÓN Y MODELADO DE OBJETOS

UNIDAD DIDÁCTICA 4. CREACIÓN DE OBJETOS

- 1. Creación de objetos
- 2. Cambiar nombre y color

#### UNIDAD DIDÁCTICA 5. MÉTODOS DE CREACIÓN EN EL MODELADO DE OBJETOS

- 1. Los métodos de creación
- 2. Creación de Splines

#### UNIDAD DIDÁCTICA 6. SELECCIÓN Y MODIFICACIÓN DE OBJETOS

- 1. Métodos de selección
- 2. Modificar objetos
- 3. Segmentos

UNIDAD DIDÁCTICA 7. LOS MODIFICADORES EN EL MODELADO TRIDIMENSIONAL

- 1. Los modificadores
- 2. La pila de modificadores

UNIDAD DIDÁCTICA 8. MODELADO DE OBJETOS

- 1. Polígonos
- 2. Selección de Sub-objetos
- 3. Modificar partes de un objeto
- 4. Las normales
- 5. Chaflán, extrudido y bisel
- 6. Principales herramientas de modelado

MÓDULO 3. MATERIALES, CÁMARAS Y LUCES

#### UNIDAD DIDÁCTICA 9. PROPIEDADES DE LOS MATERIALES. MATERIAL EDITOR

1. Introducción a las Propiedades de los materiales

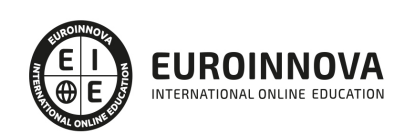

- 2. Material editor
- 3. Material / Map Browser y Explorer
- 4. Material estándar y sombreadores
- 5. Mapas 2D
- 6. Mapas 3D
- 7. Materiales compuestos y modificadores

UNIDAD DIDÁCTICA 10. LAS CÁMARAS Y LAS LUCES

- 1. Cámaras
- 2. Luces

#### MÓDULO 4.ANIMACIÓN Y RENDERIZACIÓN

UNIDAD DIDÁCTICA 11. LA ANIMACIÓN DE OBJETOS

- 1. La animación con Auto Key
- 2. La animación con Set Key
- 3. Edición de fotogramas clave
- 4. Propiedades de reproducción
- 5. Modificaciones desde la hoja de rodaje
- 6. El editor de curvas

#### UNIDAD DIDÁCTICA 12. LA RENDERIZACIÓN

- 1. ¿Qué es la renderización?
- 2. Renderización
- 3. Efectos de renderización

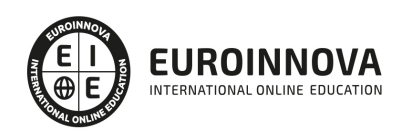

## ¿Te ha parecido interesante esta información?

Si aún tienes dudas, nuestro equipo de asesoramiento académico estará encantado de resolverlas.

Pregúntanos sobre nuestro método de formación, nuestros profesores, las becas o incluso simplemente conócenos.

### Solicita información sin compromiso

¡Matricularme ya!

### ¡Encuéntranos aquí!

Edificio Educa Edtech

Camino de la Torrecilla N.º 30 EDIFICIO EDUCA EDTECH, C.P. 18.200, Maracena (Granada)

[900 831 200](#page--1-0)

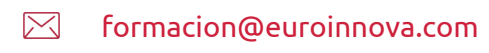

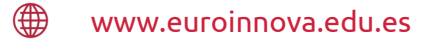

#### Horario atención al cliente

Lunes a viernes: 9:00 a 20:00h Horario España

¡Síguenos para estar al tanto de todas nuestras novedades!

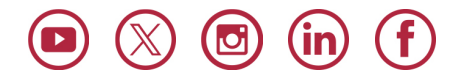

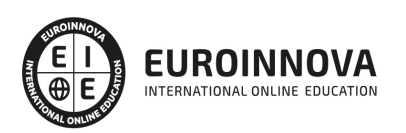

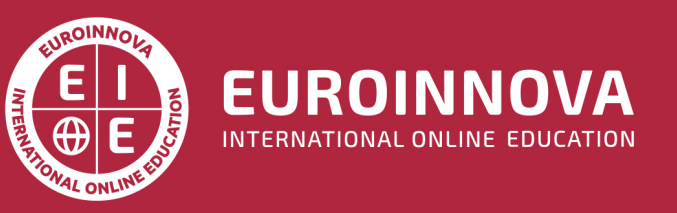

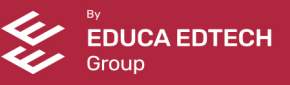